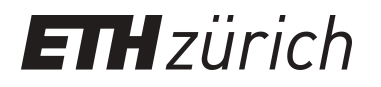

# sMapshot – a historical GPS in the crowd

**Other Conference Item**

**Author(s):** [Graf, Nicole](https://orcid.org/0000-0003-2230-6679)<sup>®</sup>

**Publication date:** 2019-05-24

**Permanent link:** <https://doi.org/10.3929/ethz-b-000345716>

**Rights / license:** [Creative Commons Attribution 4.0 International](http://creativecommons.org/licenses/by/4.0/)

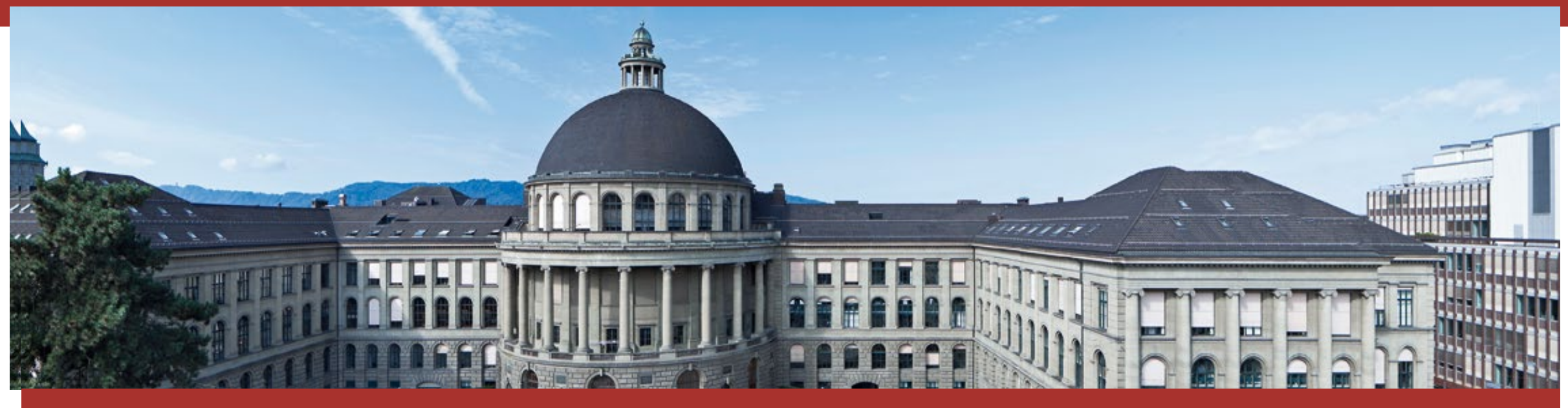

## **sMapshot – a historical GPS in the crowd**

Culture and Computer Science 2019 – Virtual History and Augmented Present 24.05.2019 Nicole Graf

**ETH** | | **-Bibliothek**

## **Since 2016 – successful open crowdsourcing of images!**

#### **Statistics**

- **>500'000** images online and open data on **[E-Pics Image Archive Online](http://ba.e-pics.ethz.ch)**
- **1'043** volunteers (**90 % men**)
- **58'000** incoming hints, **55'000** revised images
- monthly: Ø 1'300 e-mails

#### **Community Management**

- **Blog [Crowdsourcing: news and experiences from the community](https://blogs.ethz.ch/crowdsourcing/en/) since May** 2016
- Annual "Meeting the Crowd"
- **Nulti-part video series on youtube**

## **Starting point**

# **We receive valid information in form of texts**

 **But: while users search images they only find what has been described in the title or description or as subject heading**

**And: the image content is not fully captured**

## → **A possibility of data enrichment: geo-information**

## **Concepts of Georeferencing : Point**

The exact geographical position of an object is referenced with the geographical point coordinates (length/width).

**Application @ETH Library : [ETHorama](http://ethorama.library.ethz.ch/de)**

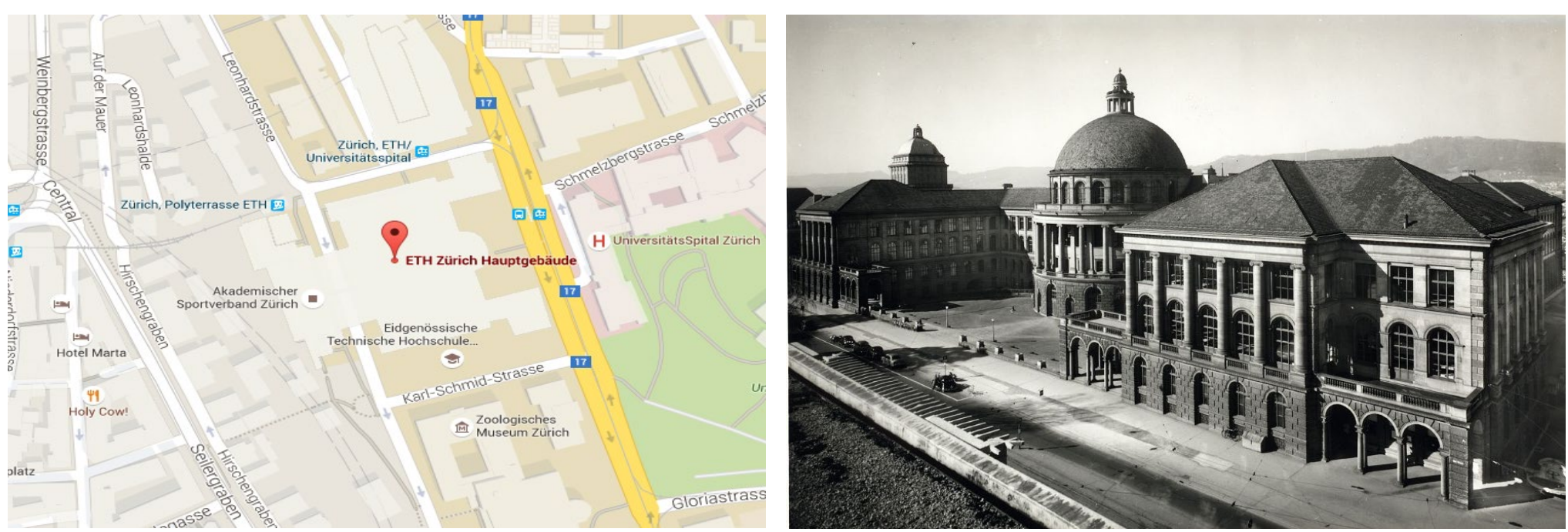

## **Concepts of georeferencing : Surface**

A surface is referenced. Vertical aerial photographs and map materials with at least 4 corner points (edge coordinates)

**Applications @ETH Library : [Kartenportal.ch,](http://www.kartenportal.ch/) Georeferencer**

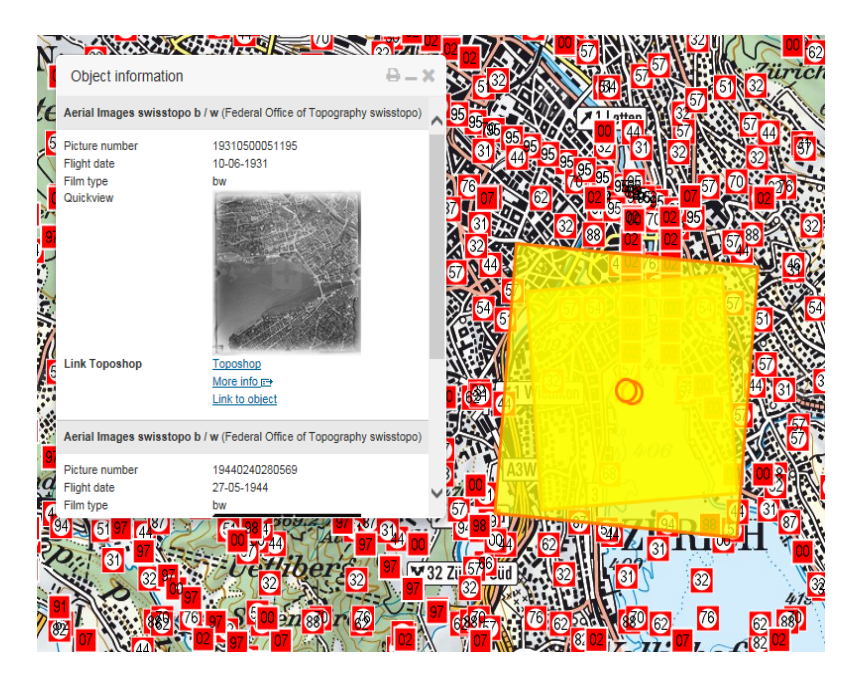

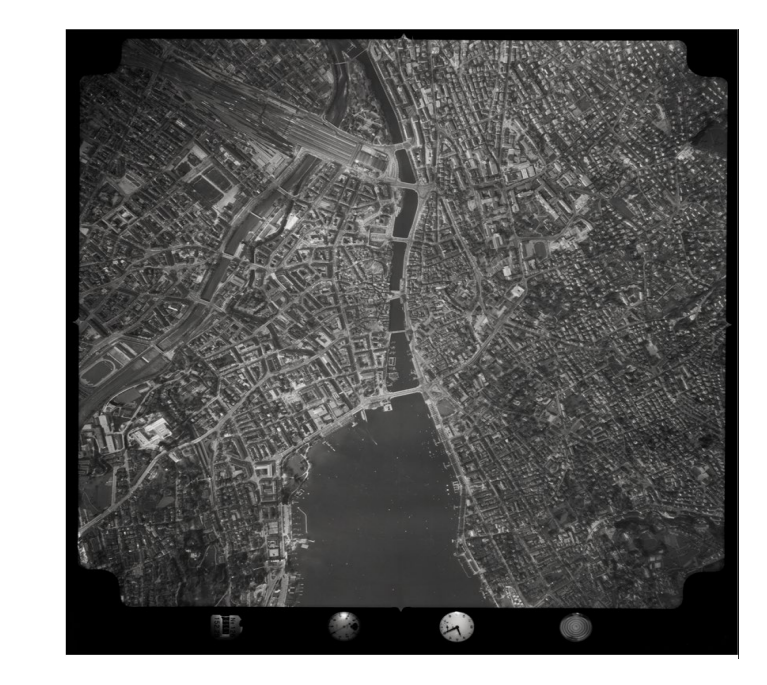

## **Concepts of Georeferencing : Space (3D)**

A polygon is referenced in space. Oblique aerial photographs or views of locations and andscapes with many points

**Applications @ETH Library : none**

**[sMapshot](https://smapshot.heig-vd.ch/ethz): participative and collaborative platform for geolocalisation (cooperation with Fachhochschule Westschweiz, HEIG-VD) https://smapshot.heig-vd.ch/map/**

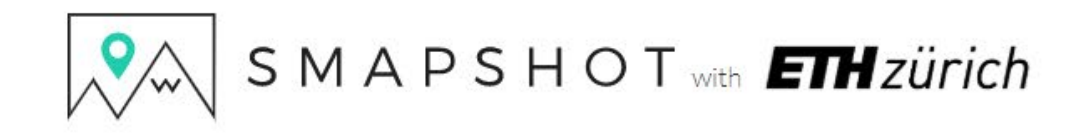

Visit Contribute Nicole Graf **@** English -

## The participative time machine

In the past there was no GPS. Help us to georeference historical images of Switzerland.

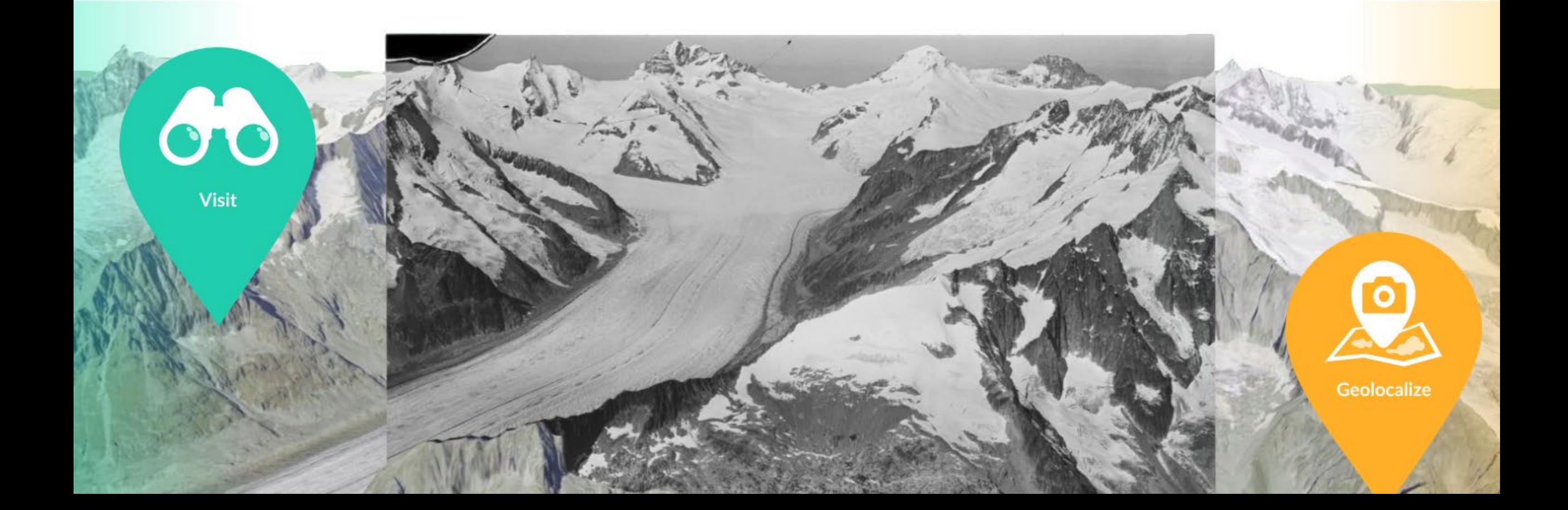

## 1) Select a suitable image

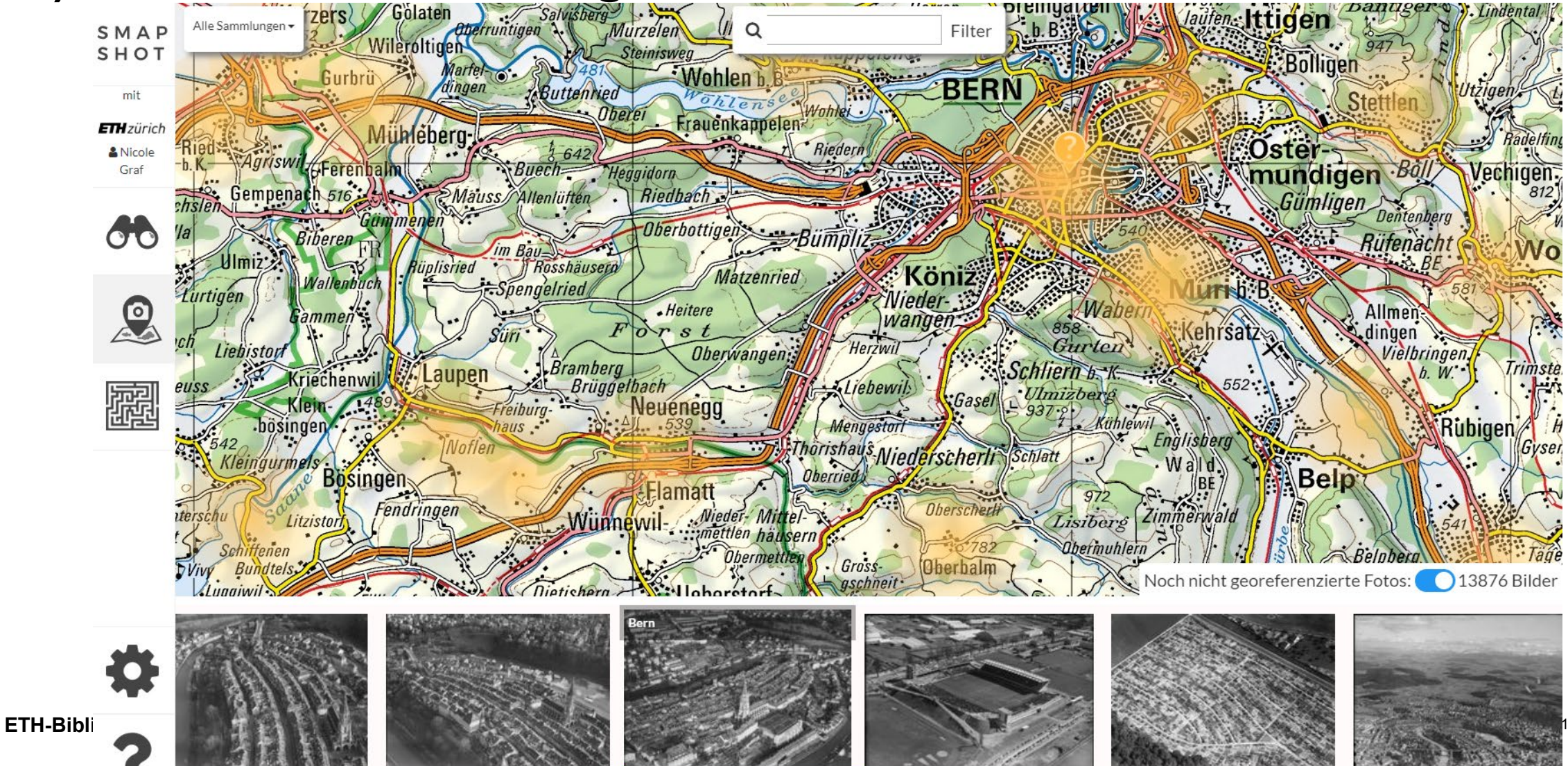

## 2) Start georeferencing

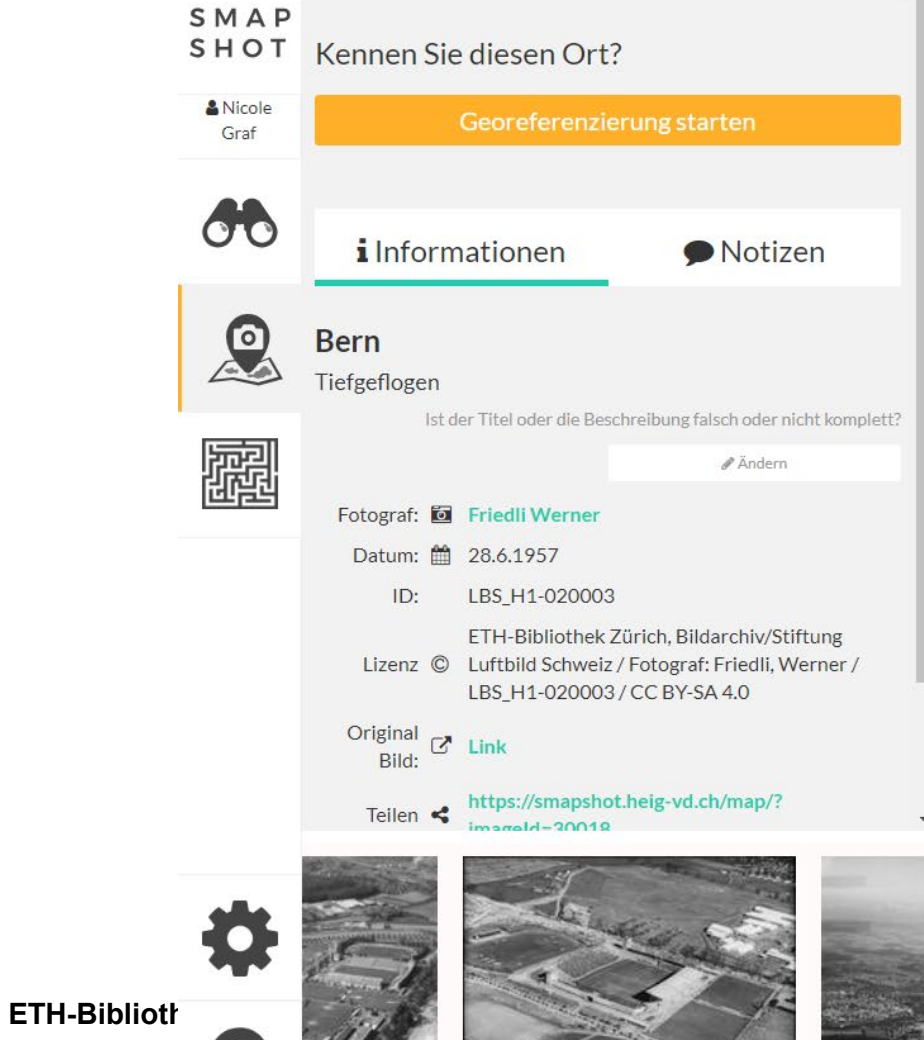

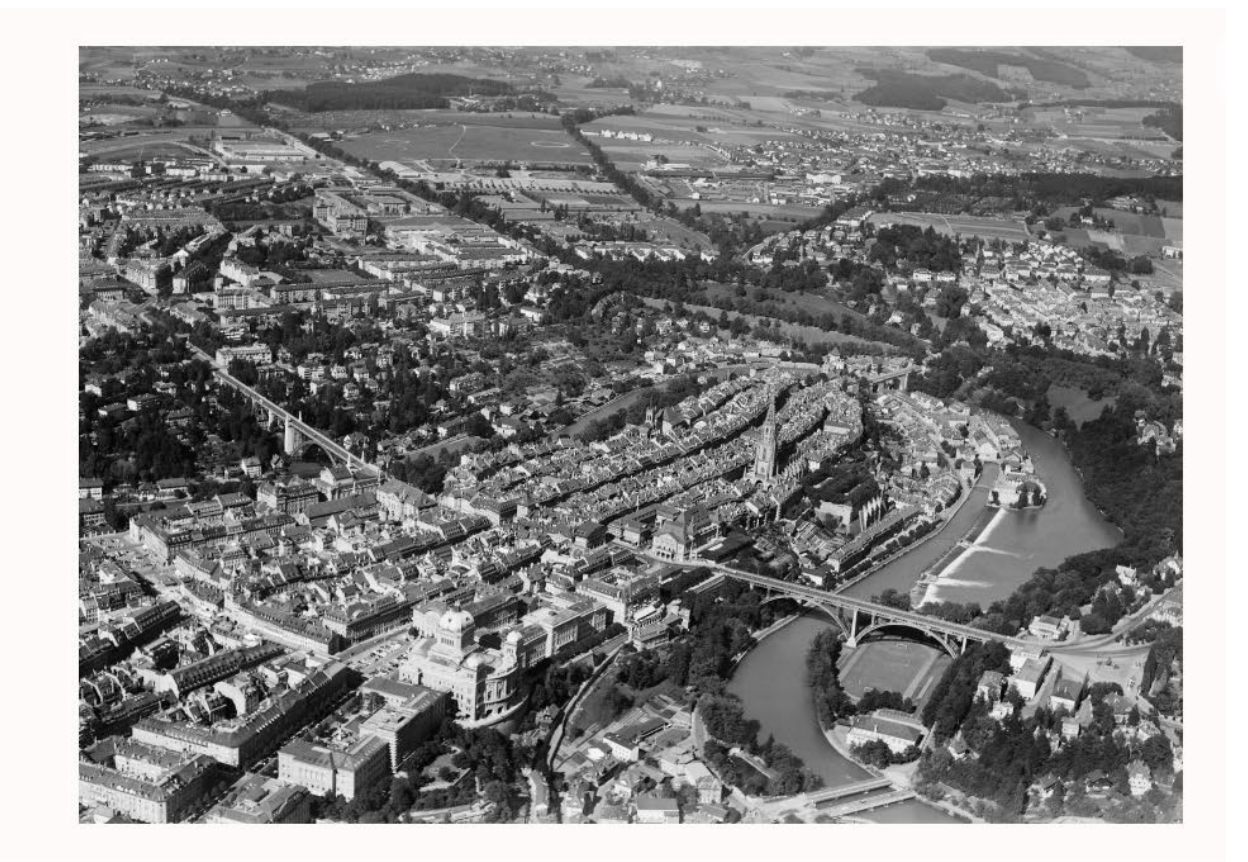

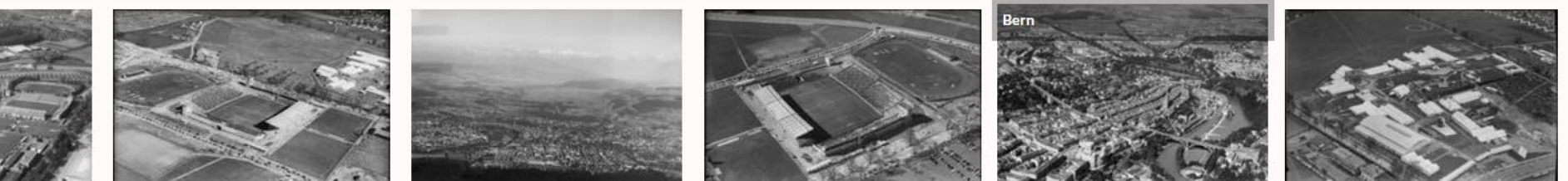

## 3) Determine position

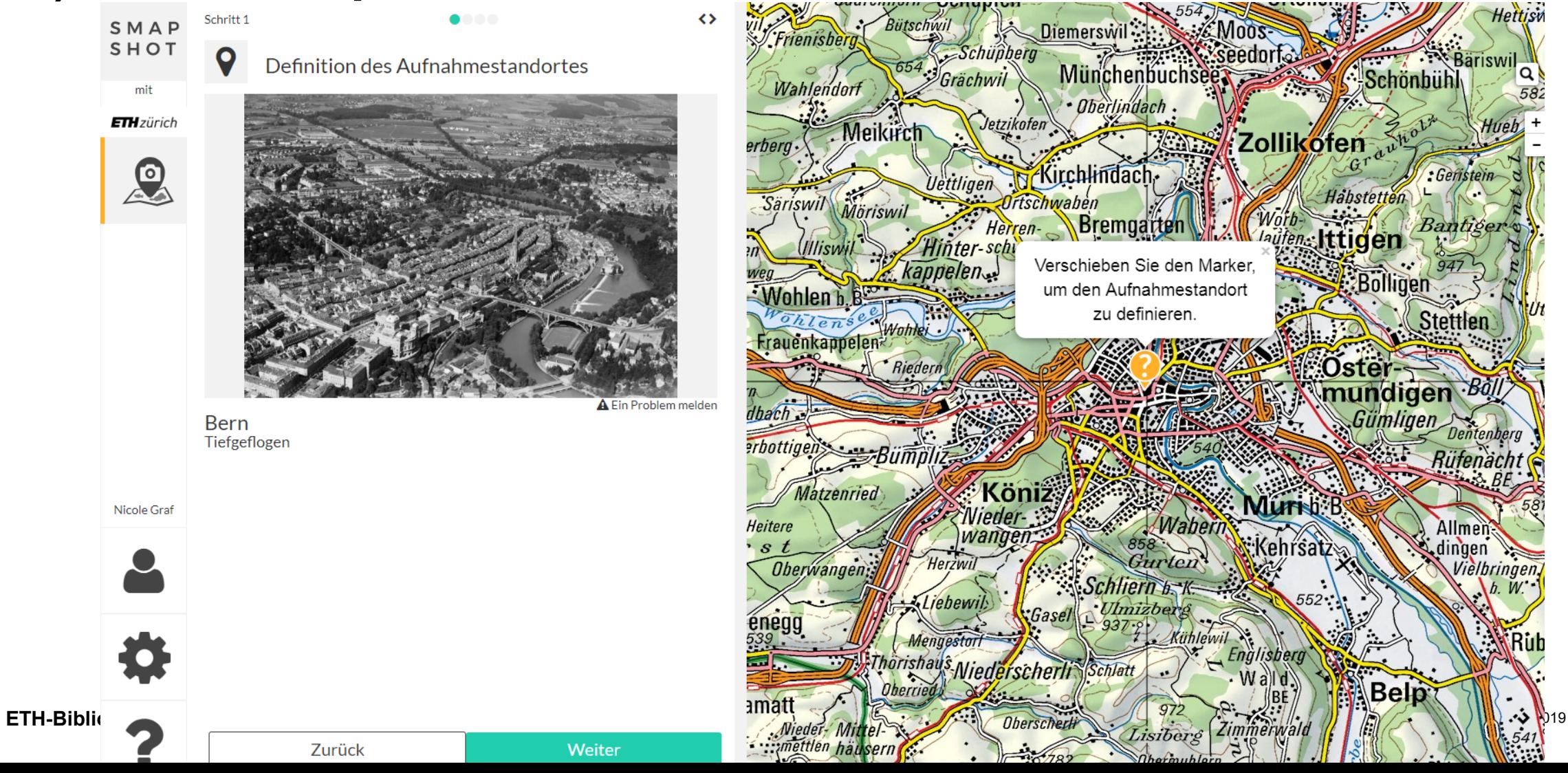

 $10$ 

## 4) Specify line of sight

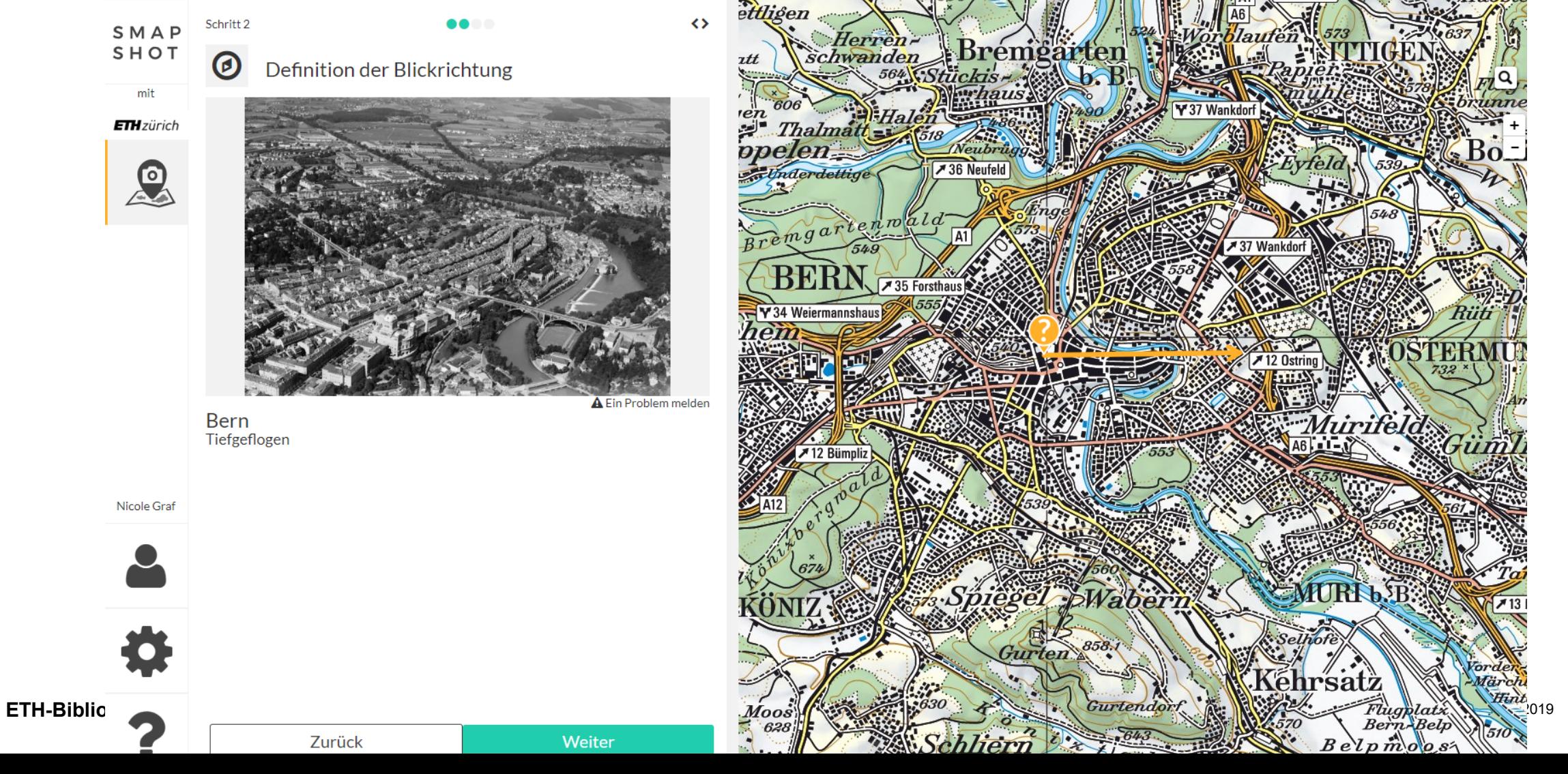

 $\vert$  11

## 5) Define at least 6 point pairs

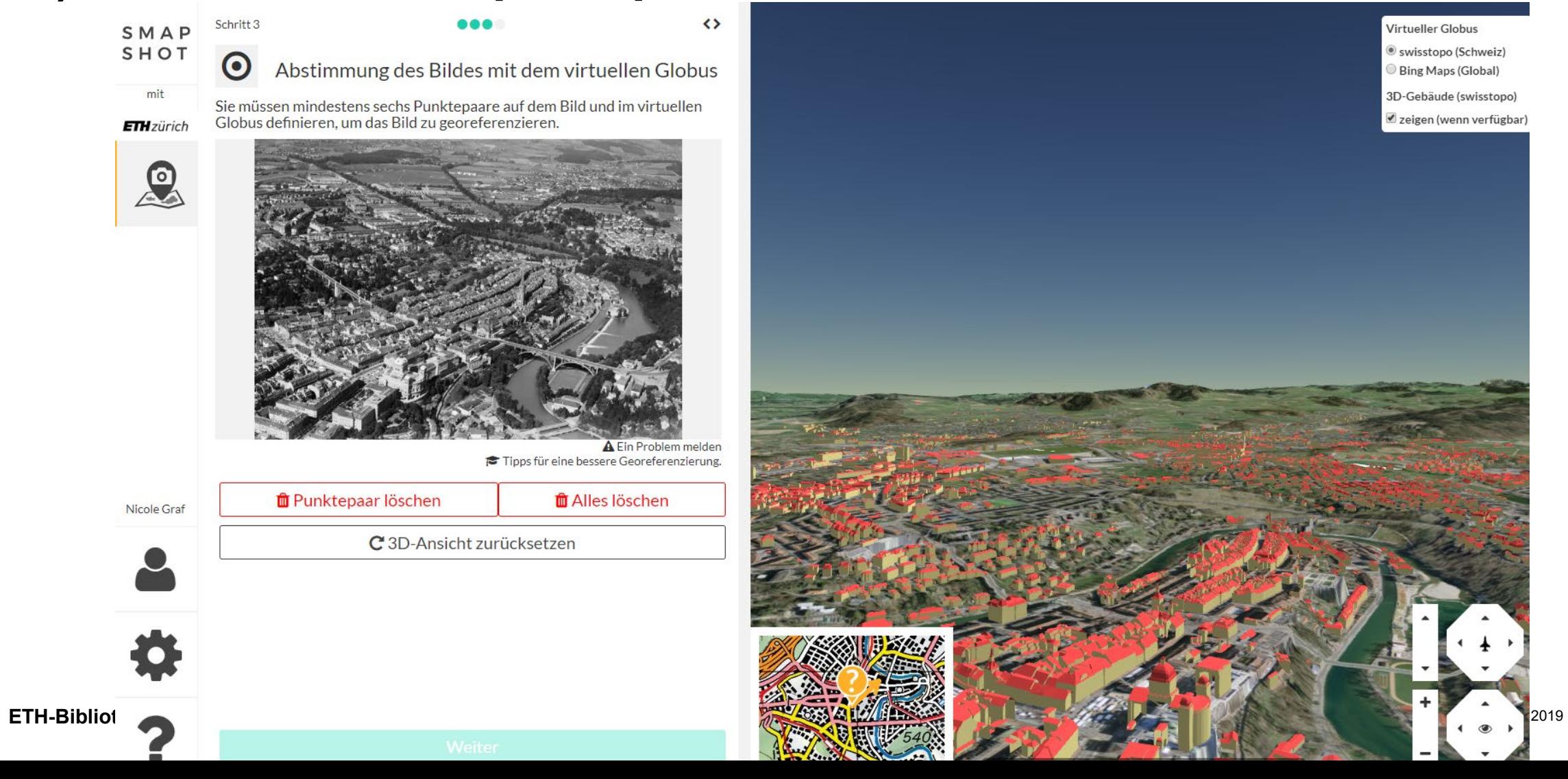

 $\vert$  12

## **6) Calculate position**

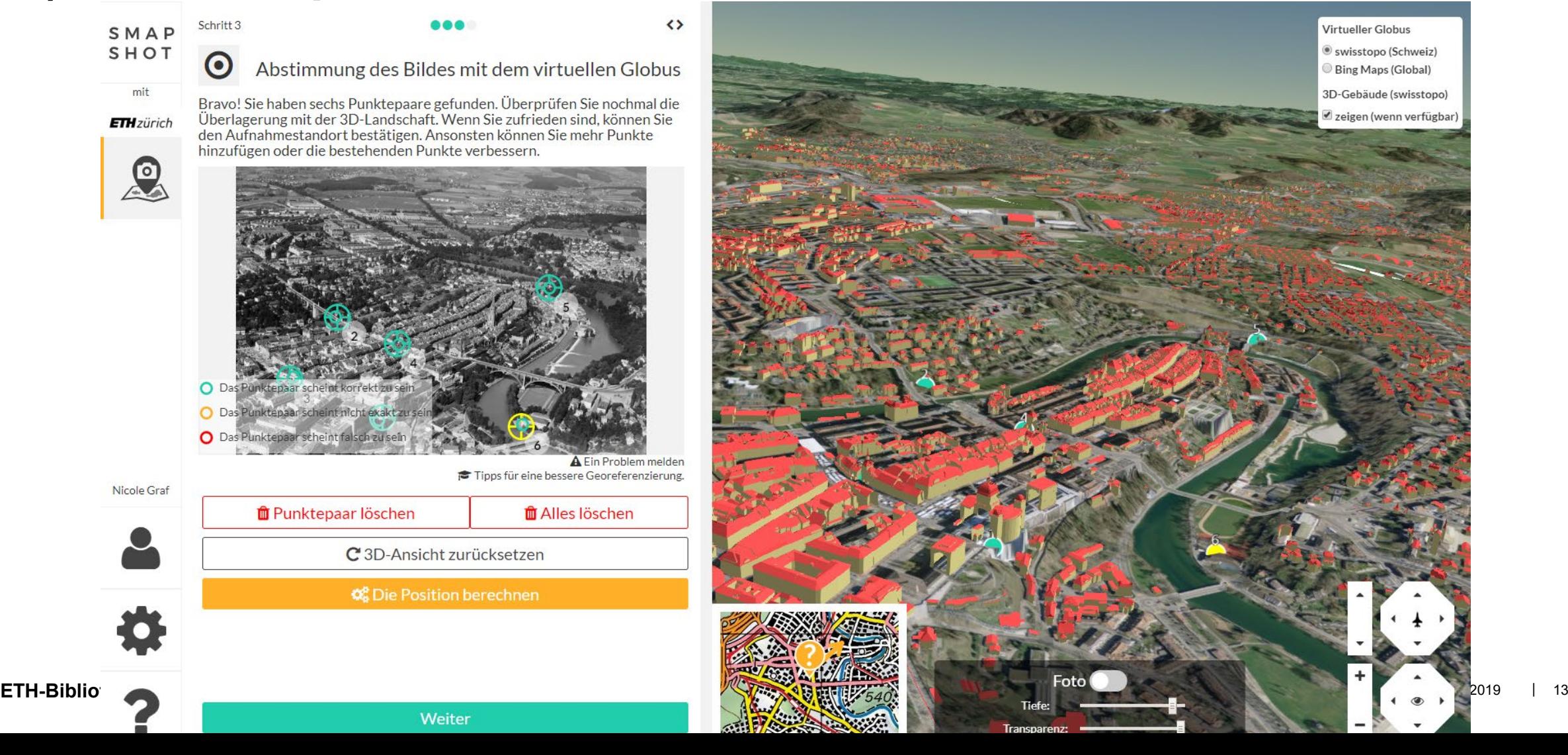

Virtueller Globus

· swisstopo (Schweiz)

Bing Maps (Global)

3D-Gebäude (swisstopo)

zeigen (wenn verfügbar)

## 7) Tuning the image in the globe

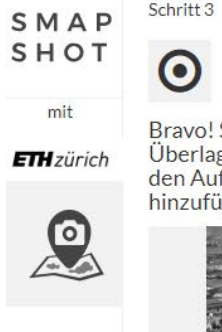

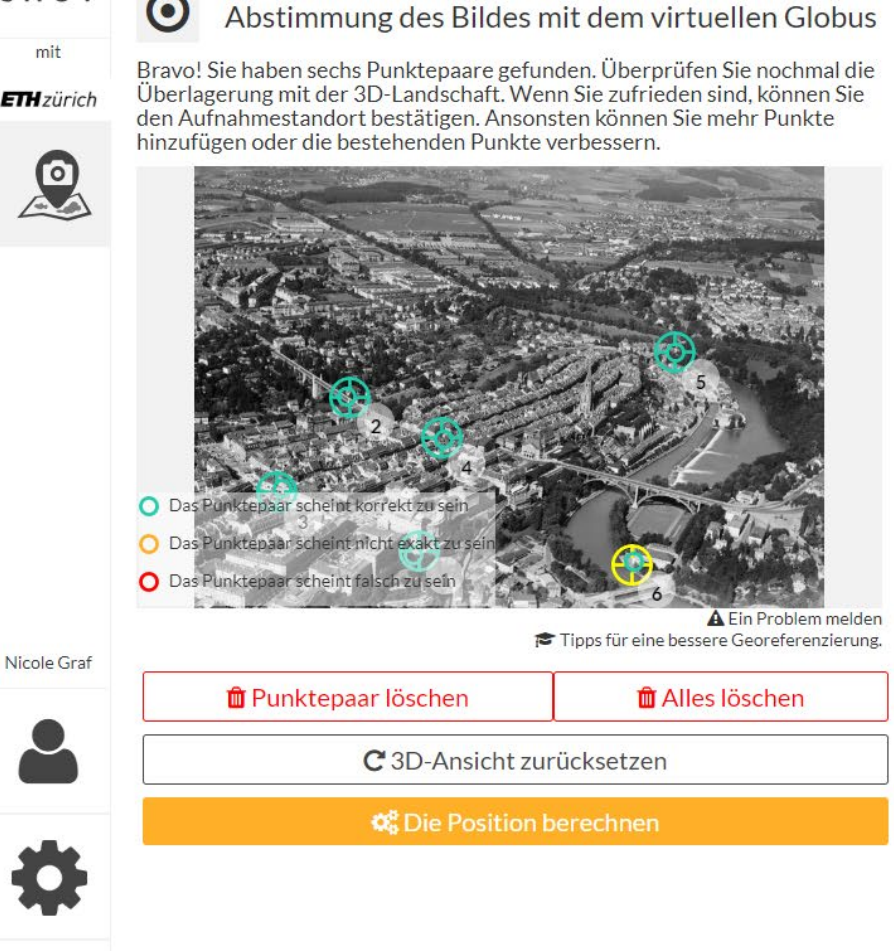

Weiter

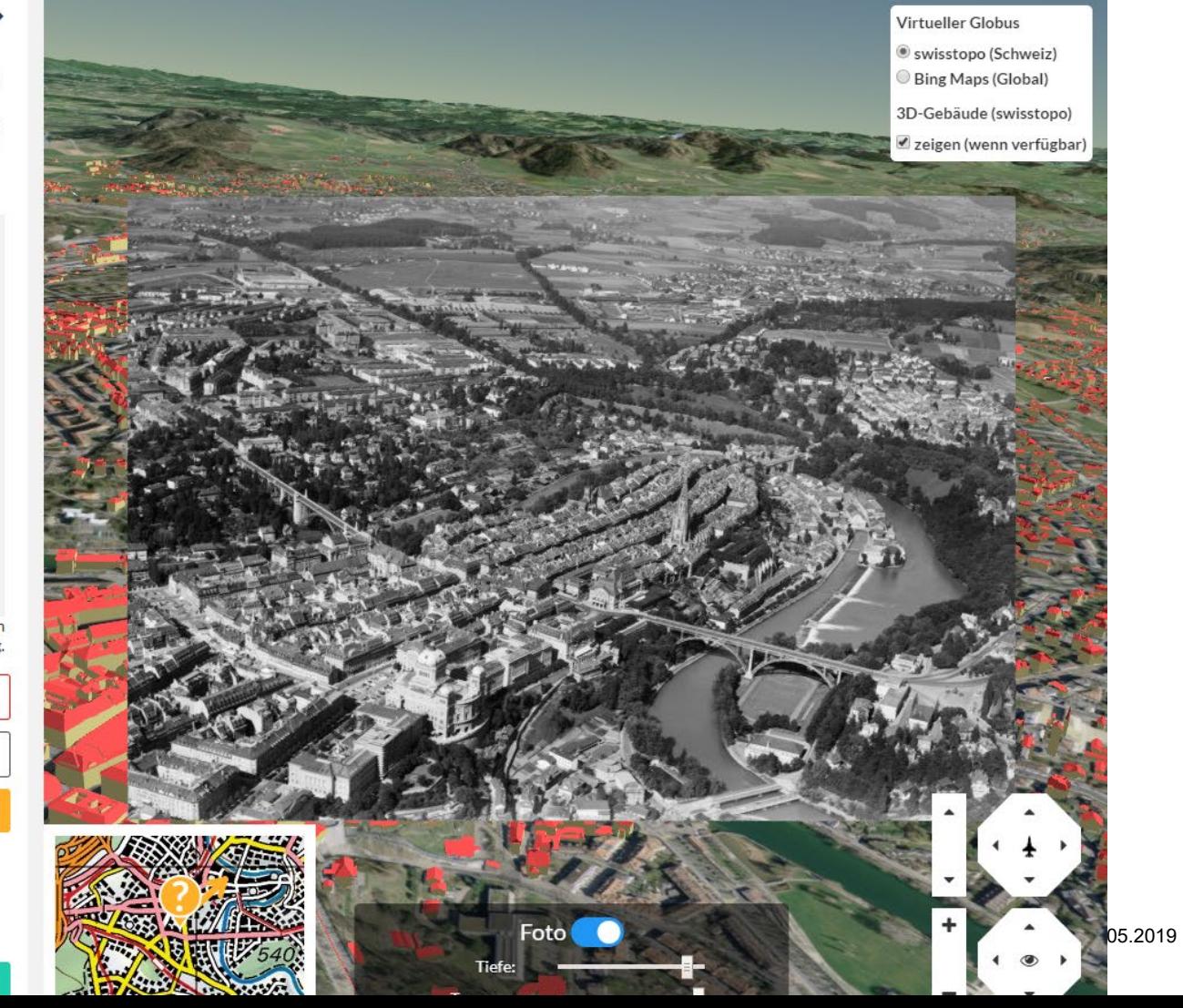

 $14$ 

ETH-Bi

#### 8) Tuning the image using transparency and depth

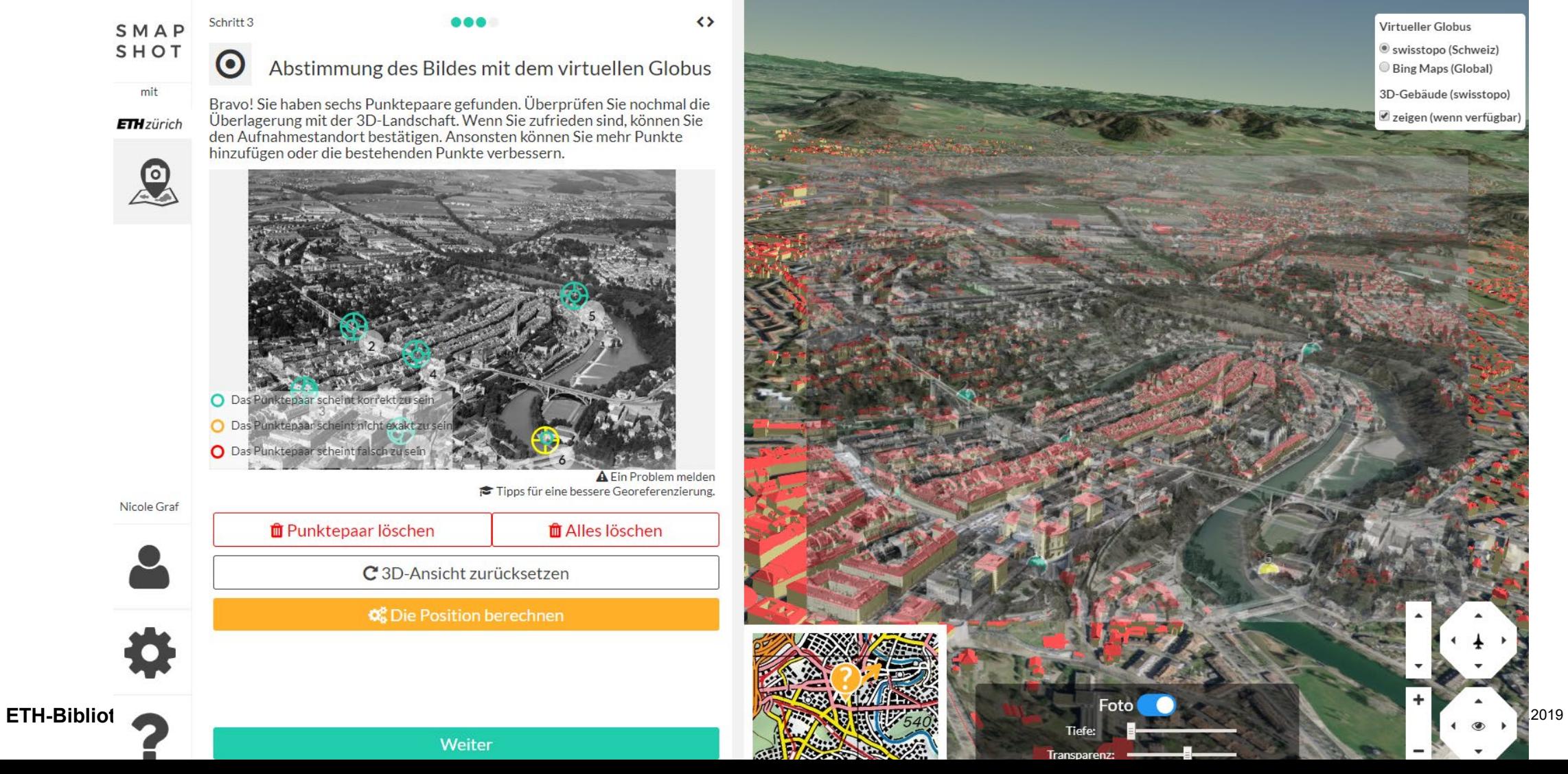

 $15$ 

### 9) Correct metadata if necessary

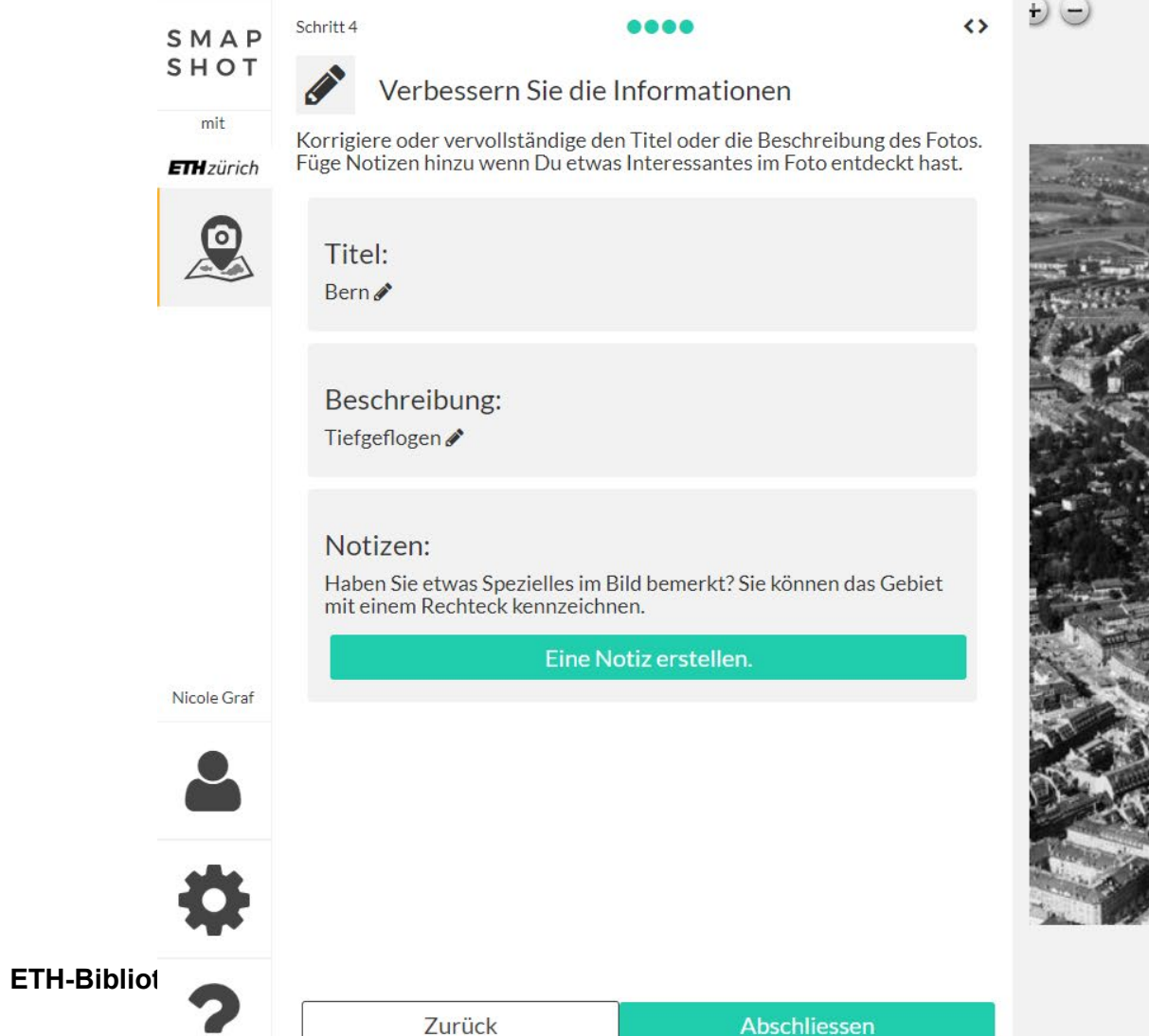

Abschliessen

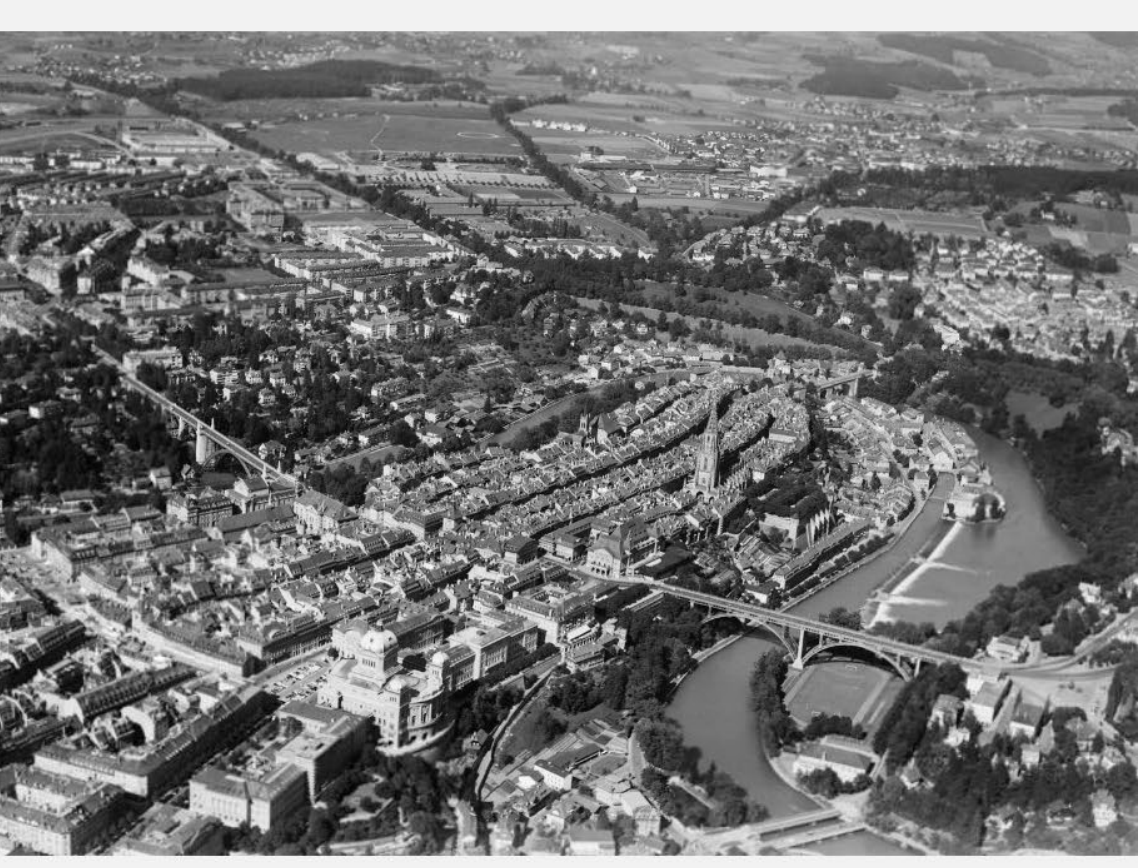

## **10) Validation of each image by the staff of the Image Archive**

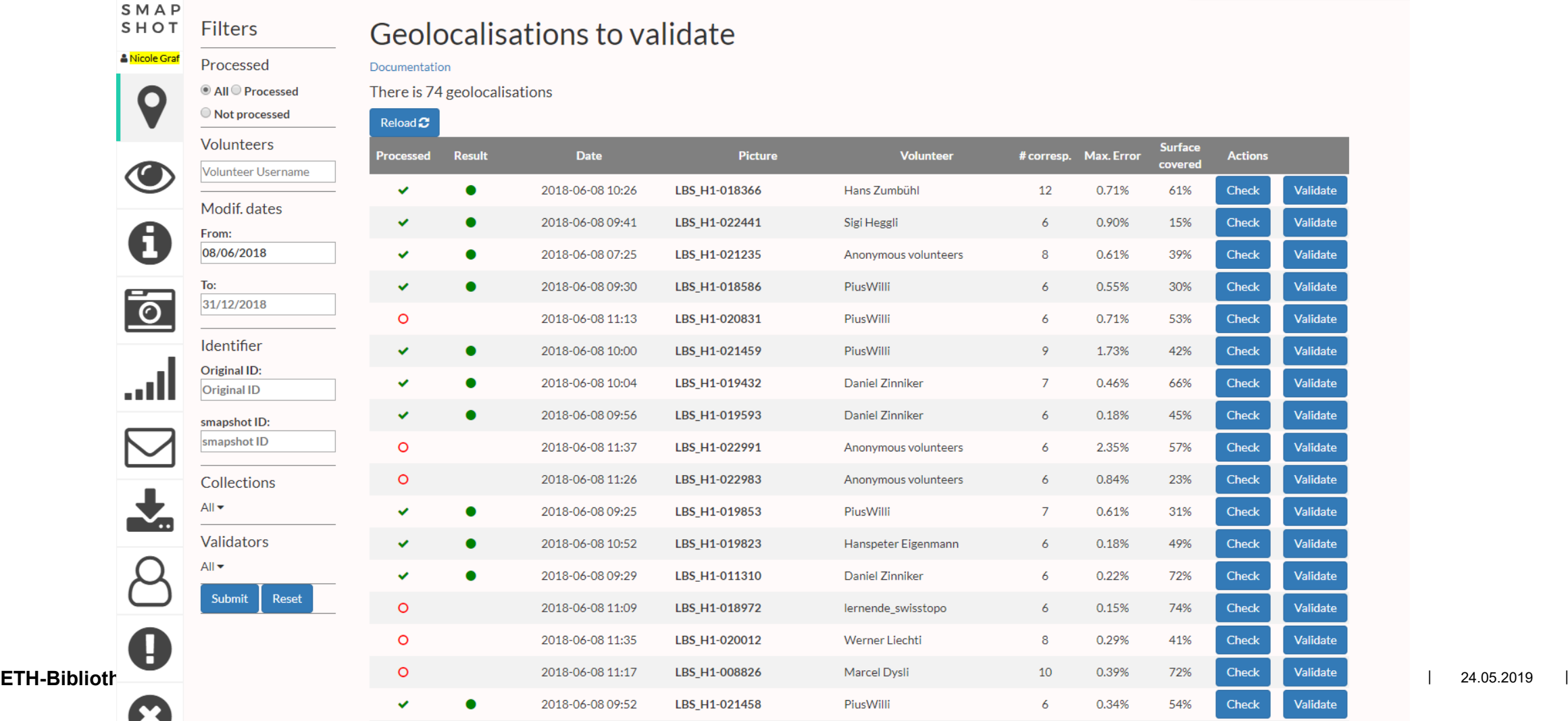

24.05.2019 | 17

## **11) Users can manage their images themselves**

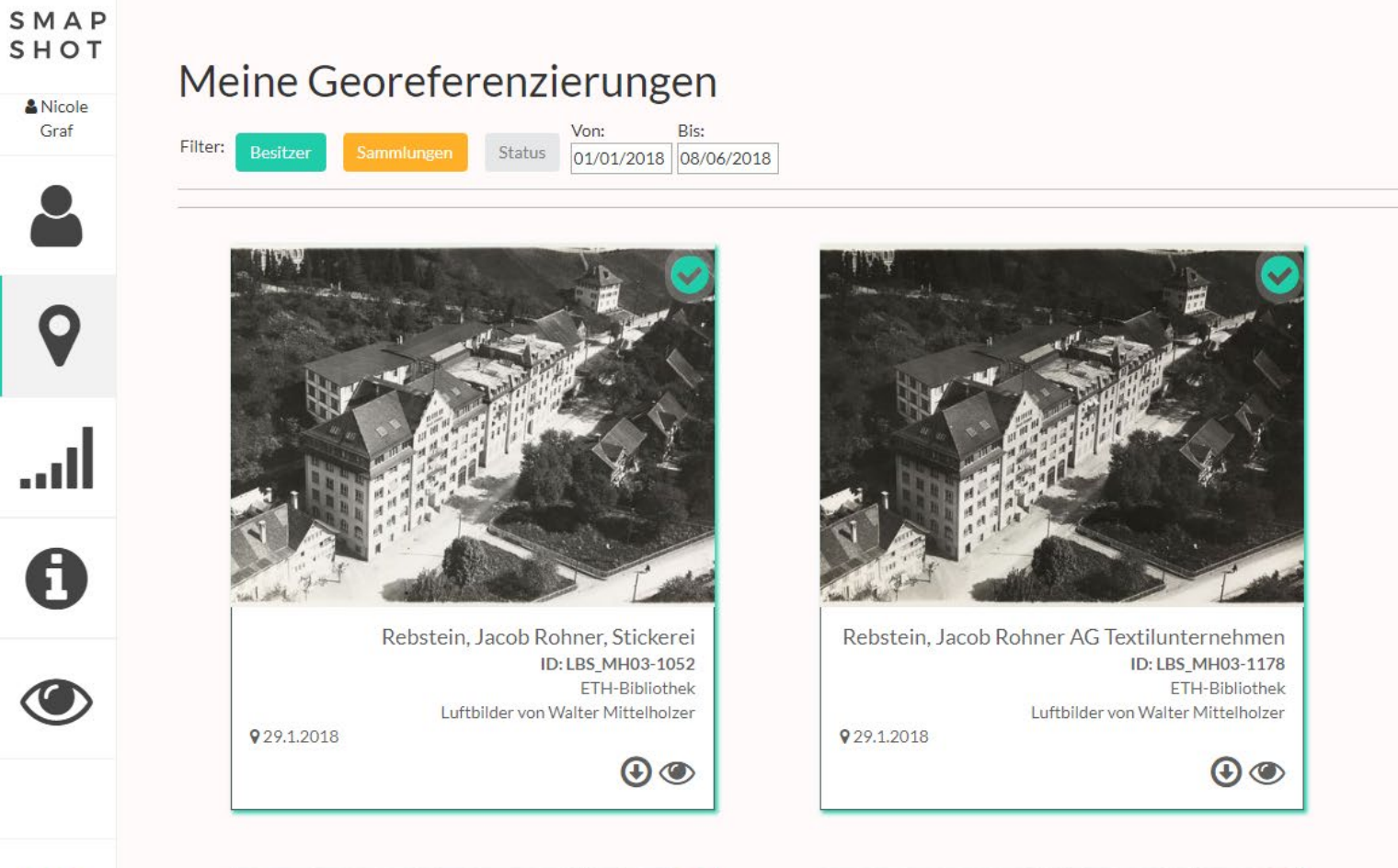

![](_page_18_Picture_3.jpeg)

Altstätten aus 200 m ID: LBS\_MH01-002795 ETH-Bibliothek Luftbilder von Walter Mittelholzer

![](_page_18_Picture_5.jpeg)

![](_page_18_Picture_6.jpeg)

929.1.2018

![](_page_18_Picture_7.jpeg)

![](_page_18_Picture_8.jpeg)

![](_page_18_Picture_9.jpeg)

## **sMapshot calculates new geographical metadata**

- camera position
- camera angle
- camera height
- footprint with Swissnames

![](_page_19_Figure_6.jpeg)

## **Statistics**

- **Launch: 1 February 2018**
- Since then: 10 campaigns run with 52'000 images
- **175 volunteers in total**

#### **Statistics for 2018**

- **108.982 images views in the image viewer**
- 65.478 images views in the virtual globe

#### **And the benefits for science?**

With these exact geographical coordinates, the following analyses, for example, can be made:

- **Mobiliar [Lab for Natural Risks \(University of Bern\)](https://www.ueberschwemmungsgedaechtnis.ch/en/home)**
- **Calculating glacier shrinkage and natural hazards**
- Analysing urban development (e.g. the influence of infrastructure)
- Virtual reconstruction of disappeared historical buildings
- Embed images on other platforms: Aerial photo index of Swisstop

![](_page_22_Picture_1.jpeg)

## Thank you very much for your attention! Questions?

Nicole Graf Head Image Archive @ ETH Library Ramistrasse 101, CH-8092 Zurich +41 44 632 80 81 nicole.graf@library.ethz.ch

Find us here:

- **www.library.ethz.ch**
- **Facebook**
- **-** Twitter
- Youtube
- **Pinterest**